# **Mopinion Client**

**Mopinion**

**Jan 22, 2021**

# **CONTENTS:**

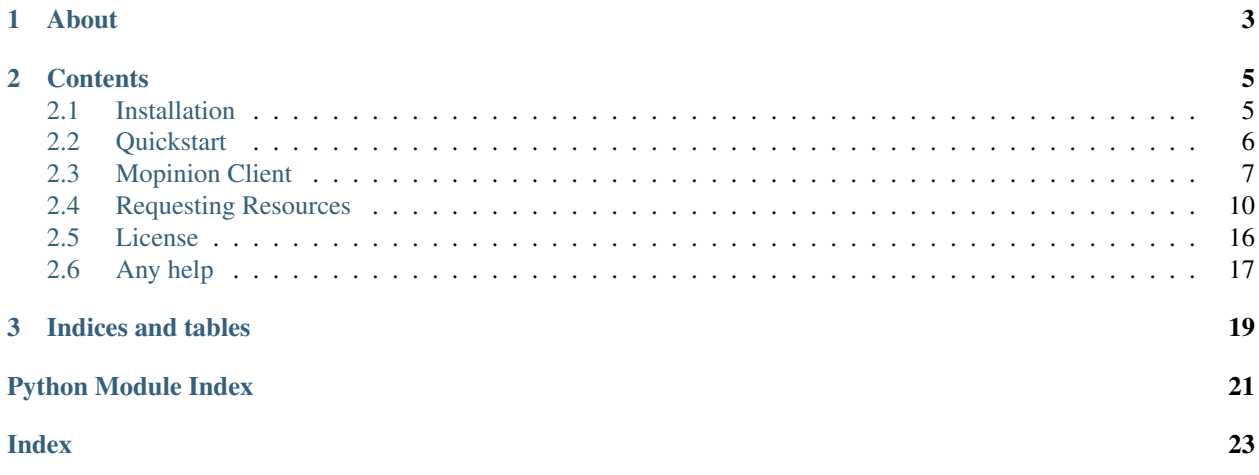

mopinion is a python client that provides functionality for authentication, authorization and requesting resources. It comes with an easy, beautiful and elegant way of interacting with our [Mopinion Data API.](https://developer.mopinion.com/api/)

# **CHAPTER**

# **ONE**

# **ABOUT**

<span id="page-6-0"></span>This package was developed by Mopinion to facilitate end-users interacting with the API.

## **CHAPTER**

# **TWO**

# **CONTENTS**

# <span id="page-8-1"></span><span id="page-8-0"></span>**2.1 Installation**

### **2.1.1 Requirements**

• requests

# **2.1.2 Windows (pip)**

The following recipe is still a work in progress:

- 1. [Install Python 3.\\* \(stable\)](https://www.python.org/downloads/windows/)
- 2. Start the command prompt
- 3. Install mopinion:

pip install mopinion

Note: You might need to setup your C++ compiler according to [this.](https://wiki.python.org/moin/WindowsCompilers)

# **2.1.3 Advanced: local setup with system Python (Ubuntu)**

These instructions make use of the system-wide Python 3 interpreter:

\$ sudo apt install python3-pip

Install mopinion:

```
$ pip install --user mopinion
```
## **2.1.4 Advanced: local setup for development (Ubuntu)**

These instructions assume that git, python3, pip, and virtualenv are installed on your host machine.

Clone the mopinion-python-api repository:

\$ git clone https://github.com/mopinion/mopinion-python-api

Create and activate a virtualenv:

```
$ cd mopinion-python-api
$ virtualenv --python=python3 .venv
$ source .venv/bin/activate
```
Run the tests:

(.venv) \$ pytest

# <span id="page-9-0"></span>**2.2 Quickstart**

This is a quick introduction, for a complete guide please go to *[Mopinion Client](#page-10-0)* or *[Requesting Resources](#page-13-0)*.

### **2.2.1 Instantiating the MopinionCLient**

Credentials can be created via the Mopinion Suite at Integrations » Feedback API in classic interface or in the Raspberry interface, provided your package includes API access.

You can also take a look at this [link](https://mopinion.atlassian.net/wiki/spaces/KB/pages/931921992/Where+to+create+API+credentials) with the steps to get private\_key and public\_key

```
>>> from mopinion_api import APIClient
>>> client = APIClient(public_key=PUBLIC_KEY, private_key=PRIVATE_KEY)
```
### **2.2.2 Checking for availability**

**>>> assert** client.is\_available()

### **2.2.3 Making a request**

Request your account.

```
>>> response = client.resource("account")
>>> assert response.json()["_meta"]["code"] == 200
```
Or request deployments.

```
>>> response = client.resource("deployments")
>>> assert response.json()["_meta"]["code"] == 200
```
If you need further examples about requesting resources please go to *[Mopinion Client](#page-10-0)* or *[Requesting Resources](#page-13-0)*.

# <span id="page-10-2"></span><span id="page-10-0"></span>**2.3 Mopinion Client**

The intention of developing a MopinionClient is to make easy, beautiful and elegant when interacting with our API.

Credentials can be created via the Mopinion Suite at Integrations » Feedback API in classic interface or in the Raspberry interface, provided your package includes API access.

You can also take a look at this [link](https://mopinion.atlassian.net/wiki/spaces/KB/pages/931921992/Where+to+create+API+credentials) with the steps to get private\_key and public\_key

## <span id="page-10-1"></span>**2.3.1 MopinionClient Specifications**

**class** mopinion\_client.**MopinionClient**(*public\_key: str*, *private\_key: str*, *max\_retries: int = 3*) Client to interact with Mopinion API.

Provides functionality for authentication, authorization and requesting resources. Steps during instantiation:

- 1. Credential validations.
- 2. Instantiation of a session object from requests.Session that will be used in each request.
- 3. Retrieval of signature\_token from the API for an specific private\_key and public\_key.

When instantiating, a signature token is retrieved from the API and stored in the signature\_token attribute using your private\_key and public\_key. The signature\_token will be used in each request.

In each request, a HMAC signature will be created using SHA256-hashing, and encrypted with your signature\_token. This HMAC signature is encode together with the public\_key. After this encryption, the xtoken is set into the headers under the X-Auth-Token key.

#### Parameters

- **public\_key** (str) –
- **private\_key** (str) –
- **max\_retries** (int) Defaults to 3.
- **is\_available**(*verbose: bool = False*) → Union[dict, bool]

Test the API's availability.

It return a boolean True/False in case the API is available or not. In case we need extra information about the state of the API, we can provide a flag verbose=True.

### **Examples**

```
>>> from mopinion_client import MopinionClient
>>> client = MopinionClient(public_key=PUBLICKEY, private_key=PRIVATEKEY)
>>> assert client.is_available()
>>> r = client.is_available(verbose=True)
>>> assert r["code"] == 200 and r["response"] == "pong" and r["version"] ==
\rightarrow"2.0.0"
```
**request**(*endpoint: str*, *method: str = 'GET'*, *version: str = '2.0.0'*, *verbosity: str = 'normal'*, *content\_negotiation: str = 'application/json'*, *body: Optional[dict] = None*, *query\_params: Op* $tional/dict$  = None)  $\rightarrow$  requests.models.Response Generic method to send requests to our API.

Wrapper on top of requests. Session.request method adding token encryption on headers. Everytime we call *request* five steps are applied:

- <span id="page-11-0"></span>1. Validation of arguments.
- 2. Token creation token depends on *endpoint* argument and *signature\_token*.
- 3. Preparation of parameter dictionary. Add token to headers.
- 4. Make request.
- 5. Return response.

#### **Parameters**

- **endpoint** (str) API endpoint.
- **method**  $(str)$  HTTP Method.
- **version** (str) API Version.
- **verbosity** (str) *normal*, *quiet* or *full*.
- **content\_negotiation** (str) *application/json* or *application/x-yaml*.
- **body**  $(dict)$  Optional.
- **query\_params** (dict) Optional.

Returns response (requests.models.Response).

### **Examples**

```
>>> from mopinion_client import MopinionClient
>>> client = MopinionClient(public_key=PUBLICKEY, private_key=PRIVATEKEY)
>>> response = client.request("/account")
>>> assert response.json()["_meta"]["code"] == 200
>>> response = client.request(endpoint="/deployments")
>>> assert response.json()["_meta"]["code"] == 200
>>> body = {"key": "key", "name": "My Test Deployment"},
>>> response = client.request(endpoint="/deployments", method="POST",
\rightarrowbody=body)
>>> assert response.json()["_meta"]["code"] == 201
>>> endpoint = "/deployments/abt34")
>>> response = client.request(endpoint, method="DELETE")
>>> assert response.json()["_meta"]["code"] == 200
```
**resource**(*resource\_name: str*, *resource\_id: Optional[Union[str, int]] = None*, *sub\_resource\_name: Optional[str] = None*, *sub\_resource\_id: Optional[Union[str, int]] = None*, *method: str = 'GET'*, *version: str = '2.0.0'*, *verbosity: str = 'normal'*, *content\_negotiation: str = 'application/json'*, *query\_params: Optional[dict] = None*, *body: Optional[dict] = None*, *iterator: bool = False*) → Union[requests.models.Response, collections.abc.Iterator] Method to send requests to our API.

Abstraction of mopinion\_api.MopinionClient.request. Interacts with the API in term of resources and subresources, and also, enables iterator protocol when requesting large resources.

#### Parameters

- **resource\_name** (str) –
- **resource\_id** (str/int) –
- sub resource name  $(str)$  –
- **sub\_resource\_id** (str) –
- $\mathbf{method}(str) \text{HTTP Method}.$
- **version** (str) API Version.
- **verbosity** (str) *normal*, *quiet* or *full*.
- **content\_negotiation** (str) *application/json* or *application/x-yaml*.
- **body**  $(dict)$  Optional.
- **query\_params** (dict) Optional.
- **iterator** (bool) If sets to *True* an iterator will be returned.

Returns response (requests.models.Response) or iterator (collections.abc.Iterator)

#### The endpoint is built from **mopinion\_api.dataclasses.ResourceUri** and the parameters are:

- resource\_name (str) Required
- resource\_id (int/str) Optional
- subresource\_name (str) Optional
- subresource\_id (str) Optional

#### Resources and sub-resources options:

- The resource\_name options are: "account", "deployments", "datasets", "reports".
- The subresource\_name options are: "fields", "feedback".

#### You can also use the constants defined in the **mopinion\_api.MopinionClient** class.

- The resource\_name options are: RESOURCE\_ACCOUNT, RESOURCE\_DEPLOYMENTS, RESOURCE\_DATASETS, RESOURCE\_REPORTS.
- The subresource\_name options are: SUBRESOURCE\_FIELDS, SUBRESOURCE\_FEEDBACK.

#### **Examples**

```
>>> from mopinion_client import MopinionClient
>>> client = MopinionClient(public_key=PUBLICKEY, private_key=PRIVATEKEY)
>>> response = client.resource("account")
>>> assert response.json()["_meta"]["code"] == 200
>>> response = client.resource(resource_name=client.RESOURCE_ACCOUNT) # same
\leftrightarrowas above
>>> assert response.json()["_meta"]["code"] == 200
```
When working with the API there is a limit of elements retrieved. The limit parameters defaults to *10*. You can increase the limit, or you can request resources using the flag generator=True. This returns a [Generator](https://wiki.python.org/moin/Generators) which traverses these pages for you and yields each result in the current page before retrieving the next page.

#### **Examples**

```
>>> from mopinion_client import MopinionClient
>>> client = MopinionClient(public_key=PUBLICKEY, private_key=PRIVATEKEY)
>>> iterator = client.resource("account", iterator=True)
>>> response = next(iterator)
>>> assert response.json()["_meta"]["code"] == 200
```
Below some more examples.

#### **Examples**

```
>>> from mopinion_client import MopinionClient
>>> client = MopinionClient(public_key=PUBLICKEY, private_key=PRIVATEKEY)
>>> response = client.resource("account")
>>> assert response.json()["_meta"]["code"] == 200
>>> response = client.resource("deployments")
>>> assert response.json()["_meta"]["code"] == 200
>>> body={"key": "mydeploymentkey3", "name": "My Test Deployment"},
>>> response = client.resource("deployments", method="POST", body=body)
>>> assert response.json()["_meta"]["code"] == 201
>>> response = client.resource("deployments", resource_id="abt34", method=
ightharpoonup"DELETE")
>>> assert response.json()["_meta"]["code"] == 200
```
# <span id="page-13-0"></span>**2.4 Requesting Resources**

The next examples follow the order from the [API documentation.](https://developer.mopinion.com/api/)

Credentials can be created via the Mopinion Suite at Integrations » Feedback API in classic interface or in the Raspberry interface, provided your package includes API access.

You can also take a look at this [link](https://mopinion.atlassian.net/wiki/spaces/KB/pages/931921992/Where+to+create+API+credentials) with the steps to get private\_key and public\_key

## **2.4.1 General**

After instalation, open a python terminal and set the public\_key, and private\_key.

```
>>> import os
>>> from mopinion_client import MopinionClient
>>> PUBLIC_KEY = os.environ.get("PUBLIC_KEY")
>>> PRIVATE_KEY = os.environ.get("PRIVATE_KEY")
>>> SIGNATURE_TOKEN = os.environ.get("SIGNATURE_TOKEN")
A token signature is retrieved from the API and set to
>>> from mopinion_client import MopinionClient
>>> PUBLIC_KEY = os.environ.get("PUBLIC_KEY")
>>> PRIVATE_KEY = os.environ.get("PRIVATE_KEY")
>>> SIGNATURE_TOKEN = os.environ.get("SIGNATURE_TOKEN")
```
A token signature is retrieved from the API and set to signature\_token.

```
>>> client = MopinionClient(public_key=PUBLIC_KEY, private_key=PRIVATE_KEY)
>>> assert SIGNATURE_TOKEN == client.signature_token # client requests the signature,
\rightarrowtoken
```
To see the availability of the API you can call is\_available().

```
>>> assert client.is_available()
>>> r = client.is_available(verbose=True)
>>> assert r["code"] == 200 and r["response"] == "pong" and r["version"] == "2.0.0"
```
### **2.4.2 Examples with mopinion\_client.MopinionClient.resource**

This set of examples use the method resource from the MopinionClient.

### **Resource Account**

Get your account.

```
>>> response = client.resource(resource_name=client.RESOURCE_ACCOUNT)
>>> assert response.json()["_meta"]["code"] == 200
>>> print(response.json())
{'name': 'Mopinion', 'package': 'Growth', 'enddate': '2021-02-13 00:00:00', 'number_
˓→users': 10, ...
```
Get your account in yaml format.

```
>>> import yaml
>>> response = client.resource("account", content_negotiation=client.CONTENT_YAML)
>>> r = yaml.safe_load(response.text)
>>> assert r["_meta"]["code"] == 200
```
When requesting with verbosity='quiet' no \_meta info is returned.

```
>>> response = client.resource("account", verbosity=client.VERBOSITY_QUIET)
>>> assert "_meta" not in response.json()
```
#### **Resource Deployments**

Getting deployments.

```
>>> response = client.resource(resource_name=client.RESOURCE_DEPLOYMENTS)
>>> assert response.json()["_meta"]["code"] == 200
>>> response.json()
{'0': {'key': 'defusvnns6mkl2vd3wc0wgcjh159uh3j', 'name': 'Web Feedback Deployment'},
˓→'_meta':...
```
Add a new deployment to your account.

```
>>> body = {"key": "key", "name": "My Test Deployment"}
>>> response = client.resource("deployments", method="POST", body=body)
>>> assert response.json()["_meta"]["code"] == 201
>>> response.json()
{'key': 'key', 'name': 'My Test Deployment', '_meta': {'co...
```
Deleting a deployment.

```
>>> response = client.resource(client.RESOURCE_DEPLOYMENTS, "abt34", method="DELETE")
>>> assert response.json()["_meta"]["code"] == 200
>>> response.json()
{'executed': True, 'resources_affected': {'deployments': ['mydeploymentk...
```
### **Resource Datasets**

Getting a dataset.

```
>>> response = client.resource(resource_name=client.RESOURCE_DATASETS, resource_
ightharpoonupid=1234)
>>> assert response.json()["_meta"]["code"] == 200
```
Updating a dataset.

```
>>> body = {"name": "My updated name", "description": "My updated description"}
>>> response = client.resource("datasets", resource_id=1234, method="PUT", body=body)
>>> assert response.json()["_meta"]["code"] == 200
```
Deleting a dataset.

```
>>> response = client.resource("datasets", resource_id=1234, method="DELETE")
>>> assert response.json()["_meta"]["code"] == 200
```
Add a new dataset to a report.

```
>>> body = {"name": "Web care performance", "report_id": "854", "description":
˓→"Historic data import"}
>>> response = client.resource("datasets", method="POST", body=body)
>>> assert response.json()["_meta"]["code"] == 201
```
Get fields for a dataset.

```
>>> response = client.resource("datasets", 1234, "fields")
>>> assert response.json()["_meta"]["code"] == 200
```
### **Resource Fields**

Get fields for a dataset.

```
>>> response = client.resource("datasets", 1234, "fields")
>>> assert response.json()["_meta"]["code"] == 200
```
Get fields for a report.

```
>>> response = client.resource("reports", 1234, "fields")
>>> assert response.json()["_meta"]["code"] == 200
```
### **Resource Feedback**

Get feedback from a dataset.

```
>>> response = client.resource("datasets", 1234, "feedback", "abt34")
>>> assert response.json()["_meta"]["code"] == 200
```
Get feedback for a report.

```
>>> response = client.resource("reports", 1234, "feedback", "abt34")
>>> assert response.json()["_meta"]["code"] == 200
```
#### **Resource Reports**

Get some basic info on a report.

```
>>> response = client.resource("reports", 1234)
>>> assert response.json()["_meta"]["code"] == 200
```
Update an existing report.

```
>>> body = {"name": "Customer Support", "description": "Support related", "language":
\leftrightarrow"en_US"}
>>> response = client.resource("reports", resource_id=1234, method="PUT", body=body)
>>> assert response.json()["_meta"]["code"] == 200
```
And deleting a dataset.

```
>>> response = client.resource("reports", resource_id=1234, method="DELETE")
>>> assert response.json()["_meta"]["code"] == 200
```
Add a new report to the account.

```
>>> body = {"name": "Customer Support", "description": "Support related", "language":
\rightarrow"en_US"}
>>> response = client.resource("reports", method="POST", body=body)
>>> assert response.json()["_meta"]["code"] == 201
```
### **2.4.3 Examples with mopinion\_client.MopinionClient.request**

This set of examples use the method request from the MopinionClient.

#### **Resource Account**

Get your account.

```
>>> response = client.request("/account")
>>> assert response.json()["_meta"]["code"] == 200
>>> print(response.json())
{'name': 'Mopinion', 'package': 'Growth', 'enddate': '2021-02-13 00:00:00', 'number_
˓→users': 10, ...
```
Get your account in yaml format.

```
>>> import yaml
>>> response = client.request("/account", content_negotiation=client.CONTENT_YAML)
>>> r = yaml.safe_load(response.text)
>>> assert r["_meta"]["code"] == 200
```
When requesting with verbosity='quiet' no \_meta info is returned.

```
>>> response = client.request("/account", verbosity=client.VERBOSITY_QUIET)
>>> assert "_meta" not in response.json()
```
### **Resource Deployments**

Getting deployments.

```
>>> response = client.request("/deployments")
>>> assert response.json()["_meta"]["code"] == 200
>>> response.json()
```
Add a new deployment to your account.

```
>>> body = {"key": "key", "name": "My Test Deployment"}
>>> response = client.request("/deployments", method="POST", body=body)
>>> assert response.json()["_meta"]["code"] == 201
>>> response.json()
```
Deleting a deployment.

```
>>> response = client.request("/deployments/abt34", method="DELETE")
>>> assert response.json()["_meta"]["code"] == 200
>>> response.json()
```
### **Resource Datasets**

Getting a dataset.

```
>>> response = client.request("/datasets/1234")
>>> assert response.json()["_meta"]["code"] == 200
```
Updating a dataset.

```
>>> body = {"name": "My updated name", "description": "My updated description"}
>>> response = client.request("/datasets/1234", method="PUT", body=body)
>>> assert response.json()["_meta"]["code"] == 200
```
Deleting a dataset.

```
>>> response = client.request("/datasets/1234", method="DELETE")
>>> assert response.json()["_meta"]["code"] == 200
```
Add a new dataset to a report.

```
>>> body = {"name": "Web care performance", "report_id": "854", "description":
˓→"Historic data import"}
>>> response = client.request("/datasets", method="POST", body=body)
>>> assert response.json()["_meta"]["code"] == 201
```
Get fields for a dataset.

```
>>> response = client.request("/datasets/1234/fields")
>>> assert response.json()["_meta"]["code"] == 200
```
#### **Resource Fields**

Get fields for a dataset.

```
>>> response = client.request("/datasets/1234/fields")
>>> assert response.json()["_meta"]["code"] == 200
```
Get fields for a report.

```
>>> response = client.request("/reports/1234/fields")
>>> assert response.json()["_meta"]["code"] == 200
```
#### **Resource Feedback**

Get feedback from a dataset.

```
>>> response = client.request("datasets/1234/feedback/abt34")
>>> assert response.json()["_meta"]["code"] == 200
```
Get feedback for a report.

```
>>> response = client.request("reports/1234/feedback/abt34")
>>> assert response.json()["_meta"]["code"] == 200
```
#### **Resource Reports**

Get some basic info on a report.

```
>>> response = client.request("/reports/1234")
>>> assert response.json()["_meta"]["code"] == 200
```
Update an existing report.

```
>>> body = {"name": "Customer Support", "description": "Support related", "language":
\leftrightarrow"en_US"}
>>> response = client.request("/reports/1234", method="PUT", body=body)
>>> assert response.json()["_meta"]["code"] == 200
```
And deleting a dataset.

```
>>> response = client.resource("reports/1234", method="DELETE")
>>> assert response.json()["_meta"]["code"] == 200
```
Add a new report to the account.

```
>>> body = {"name": "Customer Support", "description": "Support related", "language":
\leftrightarrow"en_US"}
>>> response = client.resource("/reports", method="POST", body=body)
>>> assert response.json()["_meta"]["code"] == 201
```
# **2.4.4 Examples with the iterator**

When working with the API there is a limit of elements retrieved. The limit parameters defaults to 10. You can increase the limit, or you can request resources using the flag generator=True. This returns a [Generator](https://wiki.python.org/moin/Generators) which traverses these pages for you and yields each result in the current page before retrieving the next page.

```
>>> from mopinion_client import MopinionClient
   >>> client = MopinionClient(public_key=PUBLICKEY, private_key=PRIVATEKEY)
   >>> iterator = client.resource("deployments", iterator=True)
   >>> response = next(iterator)
   >>> assert response.json()["_meta"]["code"] == 200
Also, for example, requesting fields for a report.
   >>> iterator = client.resource("datasets", 1234, "fields", iterator=True)
   >>> response = next(iterator)
   >>> assert response.json()["_meta"]["code"] == 200
>>> client = MopinionClient(public_key=PUBLICKEY, private_key=PRIVATEKEY)
>>> iterator = client.resource("deployments", iterator=True)
>>> response = next(iterator)
>>> assert response.json()["_meta"]["code"] == 200
```
Also, for example, requesting fields for a report.

```
>>> iterator = client.resource("datasets", 1234, "fields", iterator=True)
>>> response = next(iterator)
>>> assert response.json()["_meta"]["code"] == 200
```
# <span id="page-19-0"></span>**2.5 License**

The MIT License (MIT)

Copyright (c) 2021, Mopinion

Permission is hereby granted, free of charge, to any person obtaining a copy of this software and associated documentation files (the "Software"), to deal in the Software without restriction, including without limitation the rights to use, copy, modify, merge, publish, distribute, sublicense, and/or sell copies of the Software, and to permit persons to whom the Software is furnished to do so, subject to the following conditions:

The above copyright notice and this permission notice shall be included in all copies or substantial portions of the Software.

THE SOFTWARE IS PROVIDED "AS IS", WITHOUT WARRANTY OF ANY KIND, EXPRESS OR IMPLIED, INCLUDING BUT NOT LIMITED TO THE WARRANTIES OF MERCHANTABILITY, FITNESS FOR A PAR-TICULAR PURPOSE AND NONINFRINGEMENT. IN NO EVENT SHALL THE AUTHORS OR COPYRIGHT HOLDERS BE LIABLE FOR ANY CLAIM, DAMAGES OR OTHER LIABILITY, WHETHER IN AN ACTION OF CONTRACT, TORT OR OTHERWISE, ARISING FROM, OUT OF OR IN CONNECTION WITH THE SOFT-WARE OR THE USE OR OTHER DEALINGS IN THE SOFTWARE.

# <span id="page-20-0"></span>**2.6 Any help**

The Mopinion Python Client API is maintained by Mopinion Development Team. Everyone is encouraged to file bug reports, feature requests, and pull requests through GitHub. For more information please email our Support Team at [support@mopinion.com.](mailto:support@mopinion.com)

# **CHAPTER**

# **THREE**

# **INDICES AND TABLES**

- <span id="page-22-0"></span>• genindex
- modindex
- search

# **PYTHON MODULE INDEX**

# <span id="page-24-0"></span>m

mopinion\_client, [7](#page-10-1)

# **INDEX**

```
I
is_available() (mopinion_client.MopinionClient
        method), 7
```
# M

```
module
   mopinion_client, 7
mopinion_client
   module, 7
MopinionClient (class in mopinion_client), 7
```
# R

request() (*mopinion\_client.MopinionClient method*), [7](#page-10-2) resource() (*mopinion\_client.MopinionClient method*), [8](#page-11-0)